## **RANCANG BANGUN SISTEM INFORMASI SURAT-MENYURAT ELEKTRONIK DENGAN TANDA TANGAN DIGITAL MENGGUNAKAN ALGORITMA QR-CODE PADA SMA MUHAMMADIYAH 7 SURABAYA**

**Proposal Skripsi**

Diajukan untuk memenuhi sebagian persyaratan dalam memperoleh gelar Sarjana Komputer Program Studi Sistem Informasi

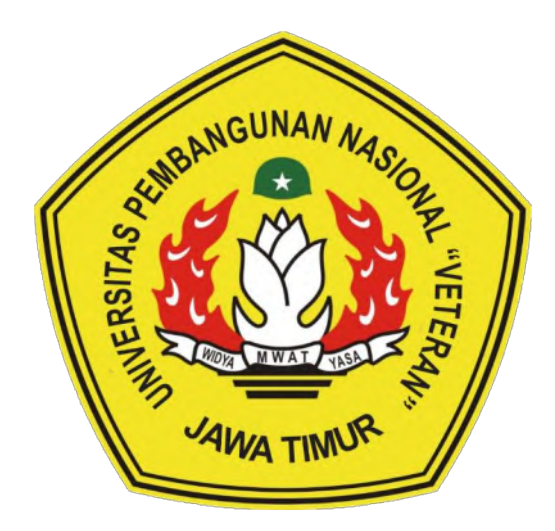

**Disusun Oleh:**

**FARID CHILMI 18082010017**

## **PROGRAM STUDI SISTEM INFORMASI FAKULTAS ILMU KOMPUTER UNIVERSITAS PEMBANGUNAN NASIONAL "VETERAN" JAWA TIMUR S U R A B A Y A**

**2024**

## **SKRIPSI**

## **RANCANG BANGUN SISTEM INFORMASI SURAT MENYURAT** ELEKTRONIK DENGAN TANDA TANGAN DIGITAL MENGGUNAKAN OR-CODE PADA SMA MUHAMMADIYAH 7 SURABAYA

**Disusun Oleh:** 

## **FARID CHILMI** 18082010017

Telah dipertahankan di hadapan dan diterima oleh Tim Penguji Skripsi Program Studi Sistem Informasi Fakultas Ilmu Komputer Universitas Pembangunan Nasional "Veteran" Jawa Timur Pada Tanggal 12 Januari 2024

**Pembimbing:** 

**Tim Penguji:** 

1. 1. ur Cahyo W., S. Kom. M. Kom. Agung Brastand P, S.Kom., M.Kom. NIP. 19790317 2021211 002 NH. 19851124 2021211 003  $2.$  $2.$ Dhian Satria ¥udha K., S.Kom., M.Kom.

Abdul Rezha Efrat N, S.Kom., M.Kom.

NIP. 19940929 202203 1008

NPT. 201198 60 522249

Anita Wulansari, S.Kom., M.Kom. NIP. 19871015 202203 2005

Mengetahui,

3.

Dekan Fakultas Ilmu Komputer

Universitas Pembangunan Nasional "Veteran" Jawa Timur

Prof. Dr. Ir. Novirina Hendrasarie, MT.

NIP. 19681126 199403 2 001

### **LEMBAR PENGESAHAN**

## RANCANG BANGUN SISTEM INFORMASI SURAT MENYURAT ELEKTRONIK DENGAN TANDA TANGAN DIGITAL MENGGUNAKAN **QR-CODE PADA SMA MUHAMMADIYAH 7 SURABAYA**

Disusun Oleh:

### **FARID CHILMI** 18082010017

### Telah disetujui mengikuti Ujian Negara Lisan Gelombang Januari Periode 2024 pada Tanggal 05 Januari 2023

Menyetujui,

**Dosen Pembimbing 1** 

**Agung Brastan** M.Kom. Kon NIP. 1985/124 2021211 003

**Dosen Pembimbing 2** 

de

Abdul Rezha Efrat Najaf, S.Kom., M.Kom. NIP. 19940929 202203 1008

Mengetahui, Ketua Program Studi Sistem Informasi **Fakultas Ilmu Komputer** Universitas Pembangunan Nasional "Veteran" Jawa Timur

**Agung Brast** M.Kom. NIP. 19851124 2021211 003

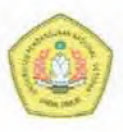

## **KEMENTERIAN PENDIDIKAN DAN KEBUDAYAAN** UNIVERSITAS PEMBANGUNAN NASIONAL "VETERAN" JAWA TIMUR FAKULTAS ILMU KOMPUTER

#### **KETERANGAN REVISI**

Kami yang bertanda tangan di bawah ini menyatakan bahwa mahasiswa berikut: : Farid Chilmi Nama **NPM** : 18082010017

Program Studi : Sistem Informasi

Telah mengerjakan revisi Ujian Negara Lisan Skripsi pada tanggal 12 Januari 2024 dengan judul:

### Rancang Bangun Sistem Informasi Surat Menyurat Elektronik Dengan Tanda Tangan Digital Menggunakan QR-Code Pada SMA Muhammadiyah 7 Surabaya

Oleh karenanya mahasiswa tersebut diatas dinyatakan bebas revisi Ujian Negara Lisan Skripsi dan diijinkan untuk membukukan laporan SKRIPSI dengan judul tersebut.

Surabaya, 17 Januari 2024

Dosen penguji yang memeriksa revisi:

- 1. Nur Cahyo Wibowo, S.Kom. M.Kom. NIP. 19790317 2021211 002
- 2. Dhian Satria Yudha K., S.Kom., M.Kom. NPT. 201198 60 522249
- 3. Anita Wulansari, S.Kom., M.Kom. NIP. 19871015 202203 2005

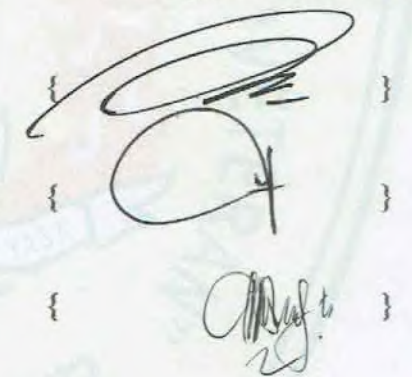

Mengetahui,

**Dosen Pembimbing 1** 

**Agung Brast** NIP 19851124 2021211 003

Kom, M.Kom. Abdul Rezha Efrat N, S.Kom., M.Kom.

**Dosen Pembimbing 2** 

X

NIP. 19940929 202203 1008

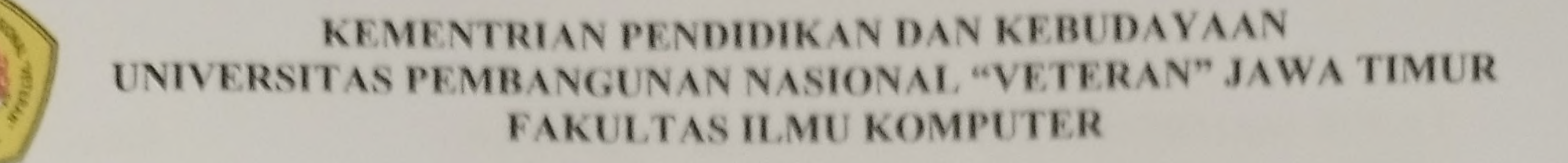

## **SURAT PERNYATAAN**

Saya yang bertanda tangan dibawah ini:

: Farid Chilmi Nama

## $: 18082010017$ **NPM**

## : Sistem Informasi Program Studi

# Menyatakan bahwa Judul Skripsi/Tugas Akhir sebagai berikut:

## RANCANG BANGUN SISTEM INFORMASI SURATMENYURAT ELEKTRONIK

## DENGAN TANDA TANGAN DIGITAL MENGGUNAKAN ALGORITMA

## QR-CODE PADA SMA MUHAMMADIYAH 7 SURABAYA

Bukan merupakan plagiat dari Skripsi/Tugas Akhir/Penelitian orang lain dan juga bukan

merupakan Produk/Software/Hasil Karya yang saya beli dari orang lain.

Saya juga menyatakan bahwa Skripsi/Tugas Akhir ini adalah pekerjaan saya sendiri, kecuali yang

dinyatakan dalam Daftar Pustaka dan tidak pernah diajukan untuk syarat memperoleh gelar di

Universitas Pembangunan Nasional "Veteran" Jawa Timur maupun di Institus i Pendidikan lain.

Jika ternyata dikemudian hari pernyataan ini terbukti benar, maka Saya bertanggung jawab penuh

dan siap menerima segala konsekuensi, termasuk pembatalan ijazah dikemudian hari.

Surabaya, 17 Januari 2024

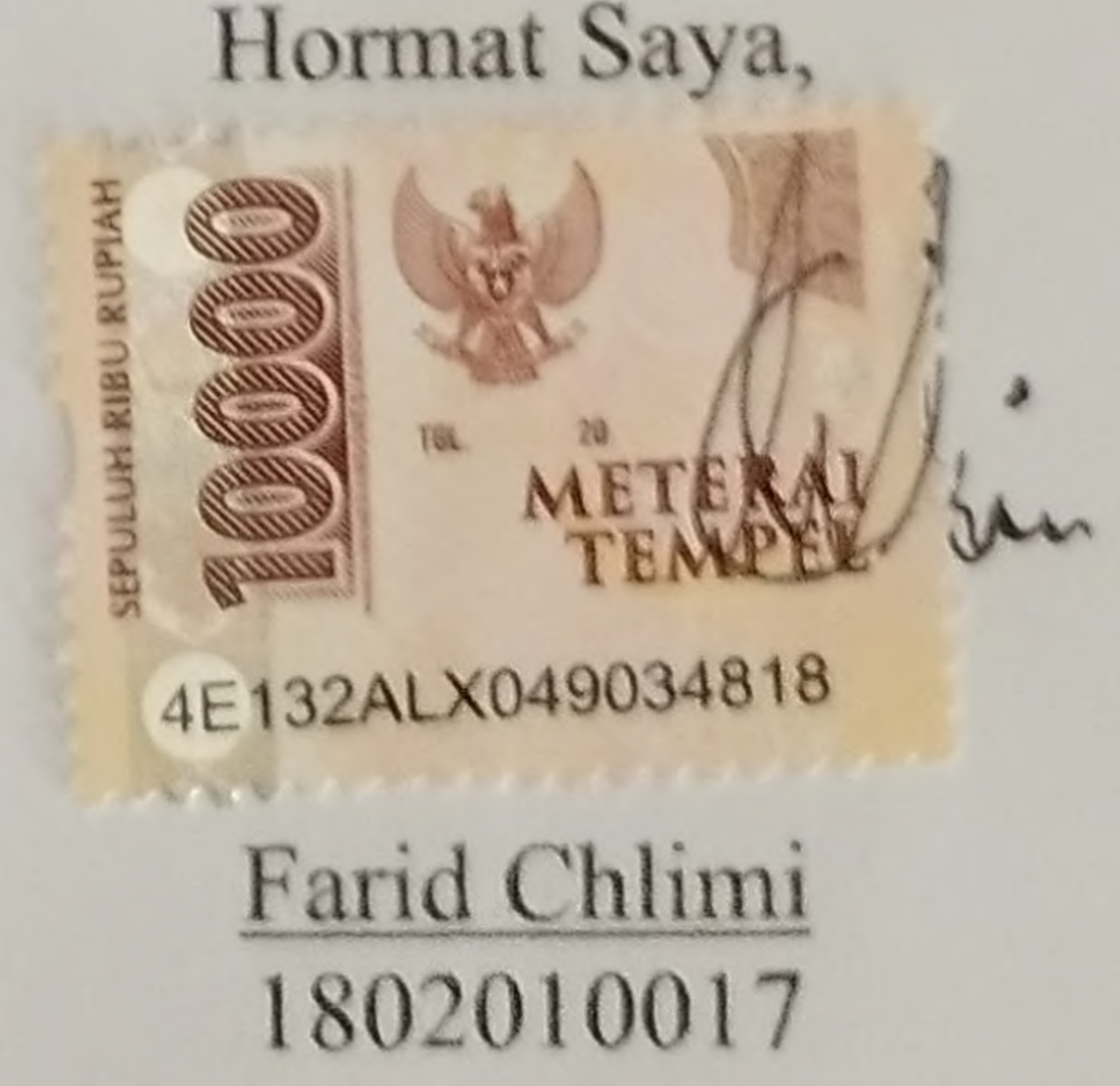

 $\blacksquare$   $\blacksquare$   $\blacksquare$   $\blacksquare$   $\blacksquare$ 

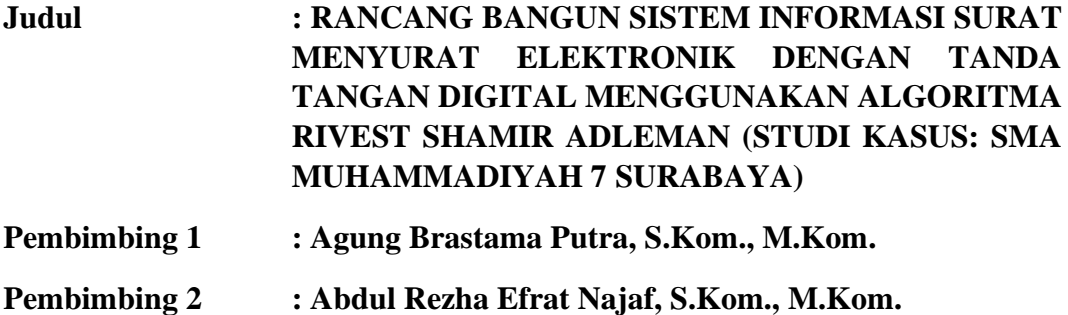

#### **ABSTRAK**

<span id="page-5-0"></span>Dibalik berkembangnya teknologi yang semakin maju dan cepat, masih terdapat yang menggunakan cara tradisional dalam penyampaian informasi. Sebagai contohnya yaitu kegiatan surat menyurat seperti pembuatan surat pemberitahuan, surat undangan, atau surat edaran yang masih banyak dilakukan salah satunya pada instansi. Pada SMA Muhammadiyah 7 Surabaya, pengelolaan surat masih menggunakan cara manual dimana staf tata usaha mencatat rincian surat di buku besar kemudian menyimpan surat di lemari pengarsipan. Begitupun ketika ada surat keluar tidak selalu diarsipkan, dokumen hanya disimpan dalam komputer saja.

Dengan adanya beberapa masalah tersebut maka penelitian ini bertujuan untuk membuat sistem informasi surat menyurat elektronik dengan tanda tangan digital menggunakan algoritma Rivest Shamir Adleman berbasis website untuk dapat membantu dalam mengelola surat yang ada, seperti membuat surat dan mengarsipkannya. Sistem informasi surat menyurat elektronik dirancang menggunakan metode Waterfall meliputi Communication, Planning, Modeling, Construction, dan Deployment. Sistem ini akan dibangun menggunakan framework CodeIgniter dan pengujian menggunakan metode Black-box Testing.

Dengan adanya Sistem Informasi Surat Menyurat ini bisa membantu bagian tata usaha dalam hal mengelola surat menyurat yang ada menjadi lebih mudah dan efisien. Bagian tata usaha hanya perlu mengisi data yang diperlukan saat mengarsipkan ataupun membuat surat keluar, kemudian dapat langsung ditandatangi oleh kepala sekolah secara digital jika diperlukan.

**Kata Kunci**: Sistem Informasi Surat Menyurat, RSA, Metode Waterfall.

#### **KATA PENGANTAR**

<span id="page-6-0"></span>Segala puji dan syukur kepada ALLAH SWT, atas limpahan rahmat dan hidayah-Nya, sehingga penyusun dapat menyelesaikan Skripsi yang merupakan persyaratan dalam menyelesaikan Program Studi S1/Sistem Informasi di Universitas Pembangunan Nasional "Veteran "Jawa Timur.

Dalam penyusunan Skripsi ini tidak terlepas dari bantuan, bimbingan, serta dukungan dari berbagai pihak, dan dalam kesempatan kali ini penyusun ingin memberikan ucapan terima kasih dan apresiasi setinggi tingginya kepada:

- 1. Kedua orang tua beserta keluarga besar atas dukungan, semangat, dan doanya sehingga penyusun dapat menyelesaikan Skripsi ini.
- 2. Bapak Agung Brastama Putra, S.Kom., M.Kom. selaku dosen pembimbing 1 yang telah memberikan bimbingan dan arahan dalam penelitian ini.
- 3. Bapak Abdul Rezha Efrat Najaf, S.Kom., M.Kom. selaku dosen pembimbing 2 yang telah memberikan bimbingan dan arahan dalam penelitian ini.
- 4. Bapak Mohamad Irwan Afandi, S.Kom, M.Sc. selaku dosen wali yang memberikan motivasi, dorongan dan ilmu selama masa perkuliahan.
- 5. Seluruh jajaran dosen dan staff jurusan Sistem Informasi UPN "Veteran" Jawa Timur yang telah memberikan ilmu selama masa perkuliahan ini.
- 6. Teman-teman Program Studi Sistem Informasi Angkatan 2018 yang telah menemani, membantu dan menjadi bagian dari masa perkuliahan penyusun.
- 7. Semua pihak yang tidak dapat penyusun ucapkan yang telah membantu dan mendoakan penyusun dalam menyelesaikan skripsi ini.

Surabaya, Januari 2024

Farid Chilmi

<span id="page-7-0"></span>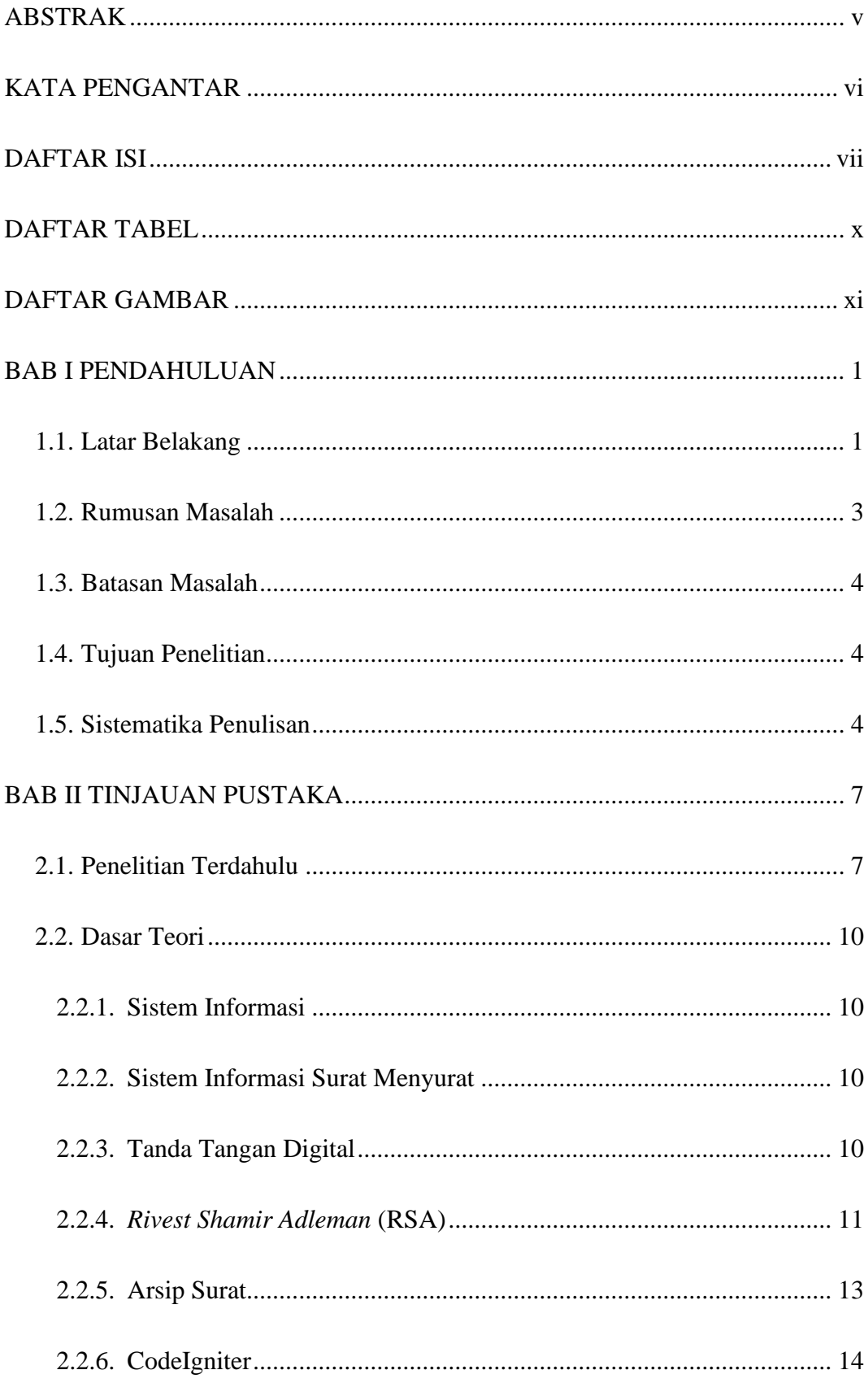

### **DAFTAR ISI**

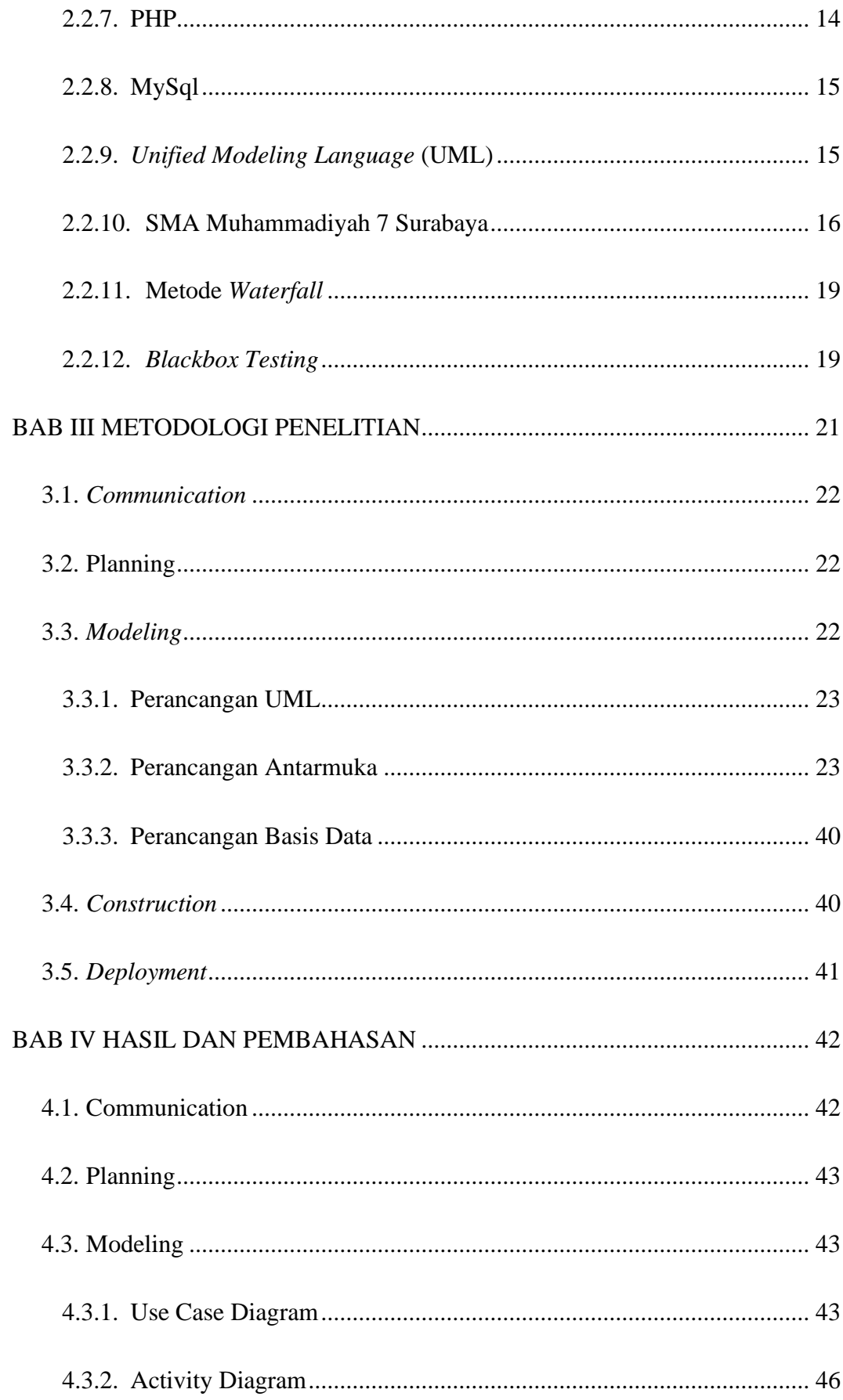

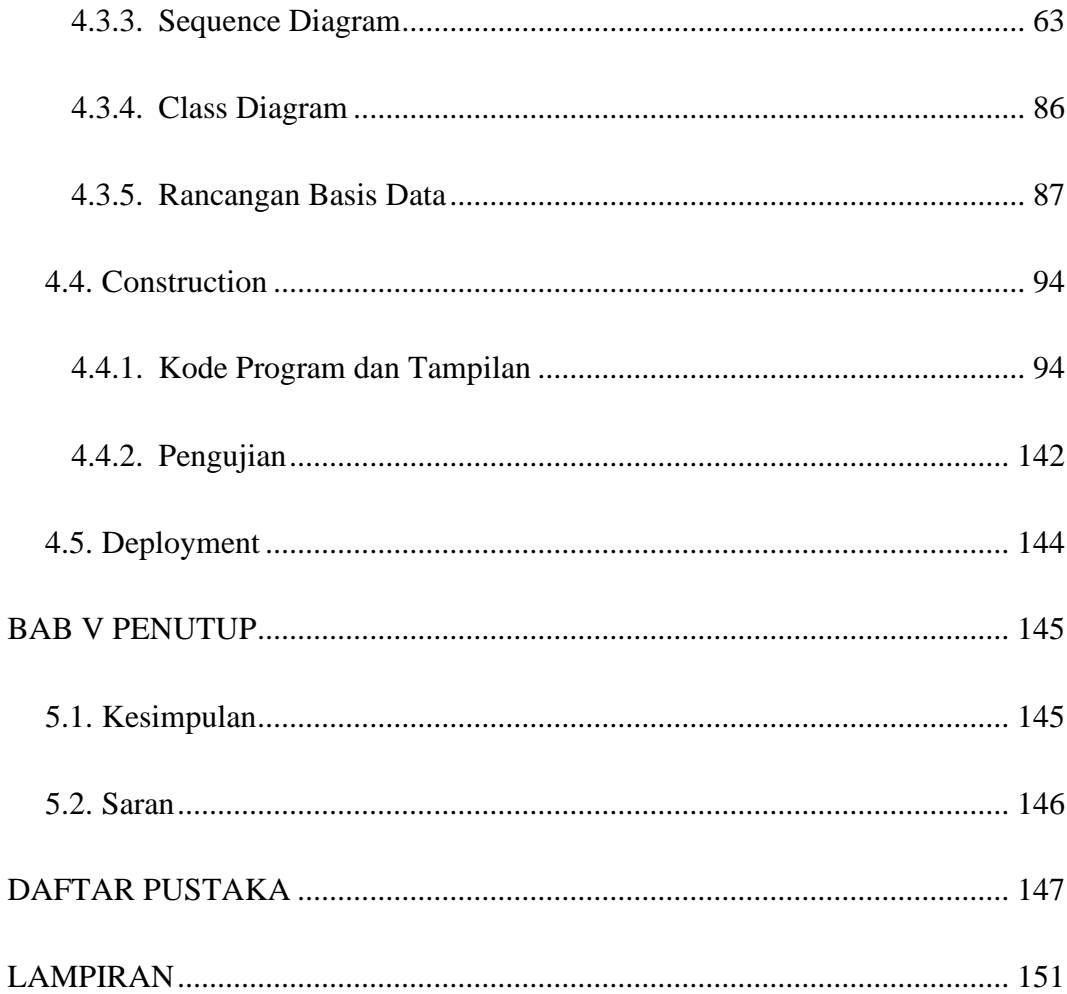

### **DAFTAR TABEL**

<span id="page-10-0"></span>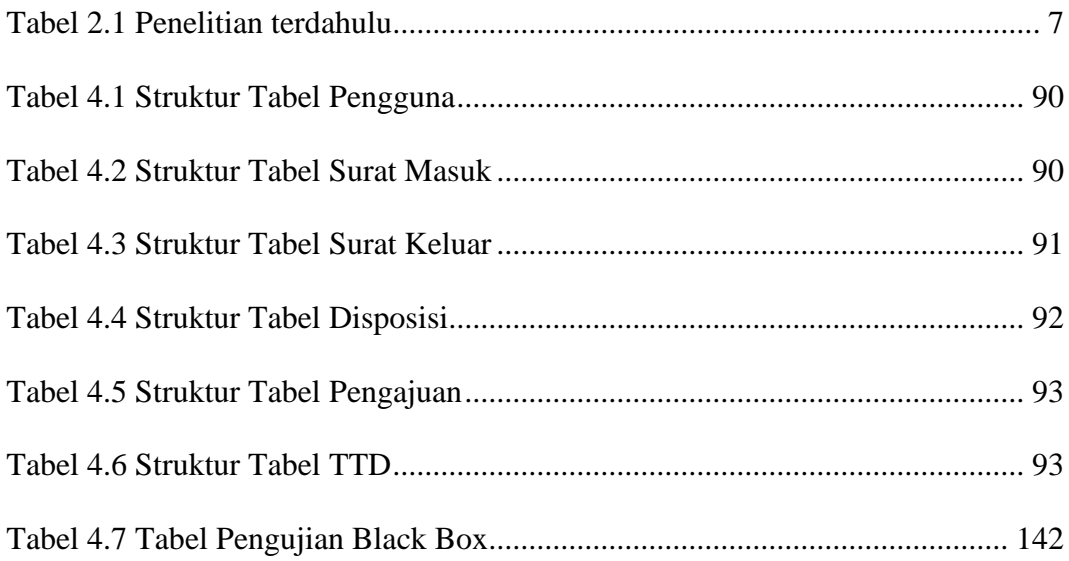

## **DAFTAR GAMBAR**

<span id="page-11-0"></span>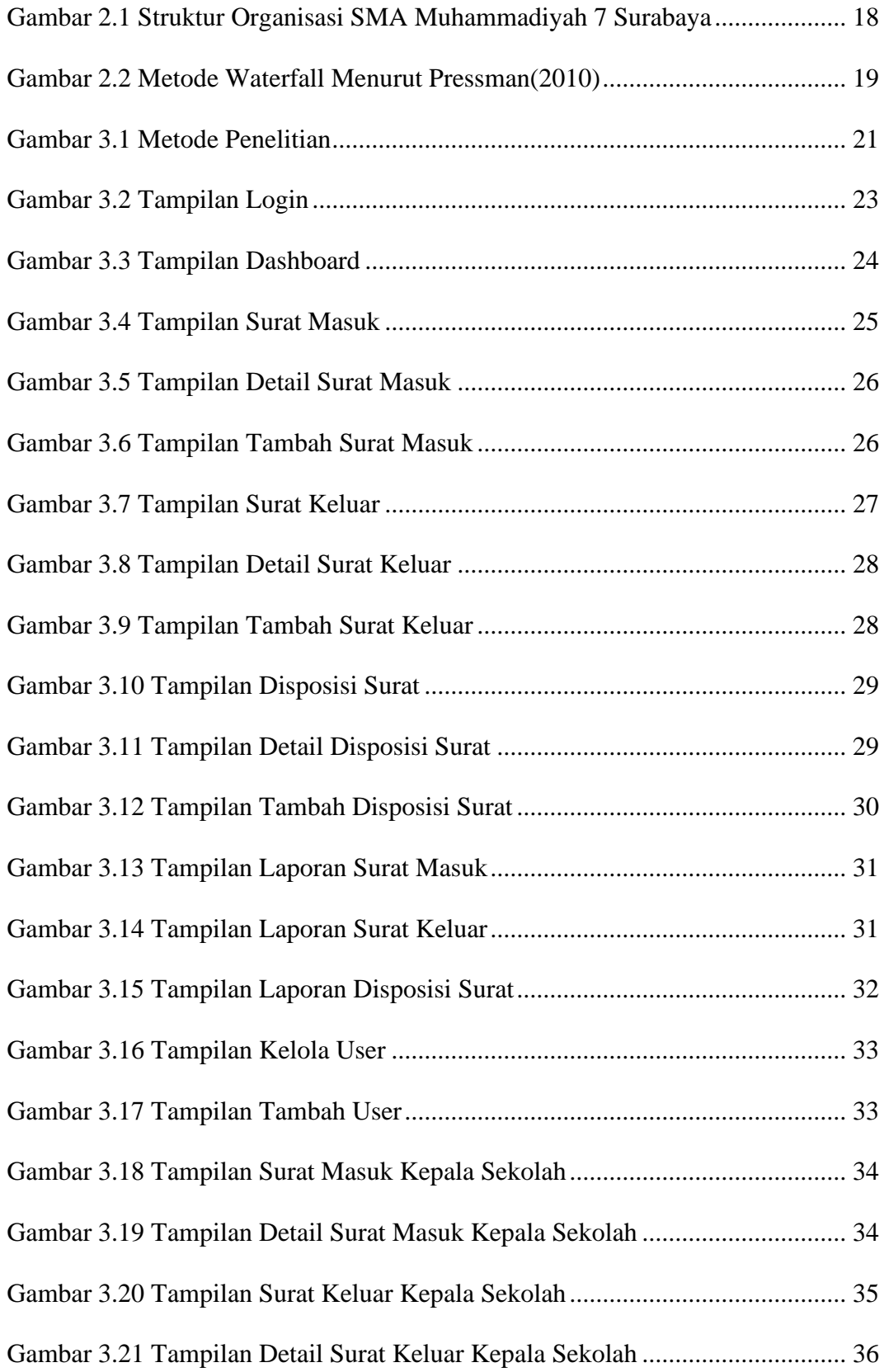

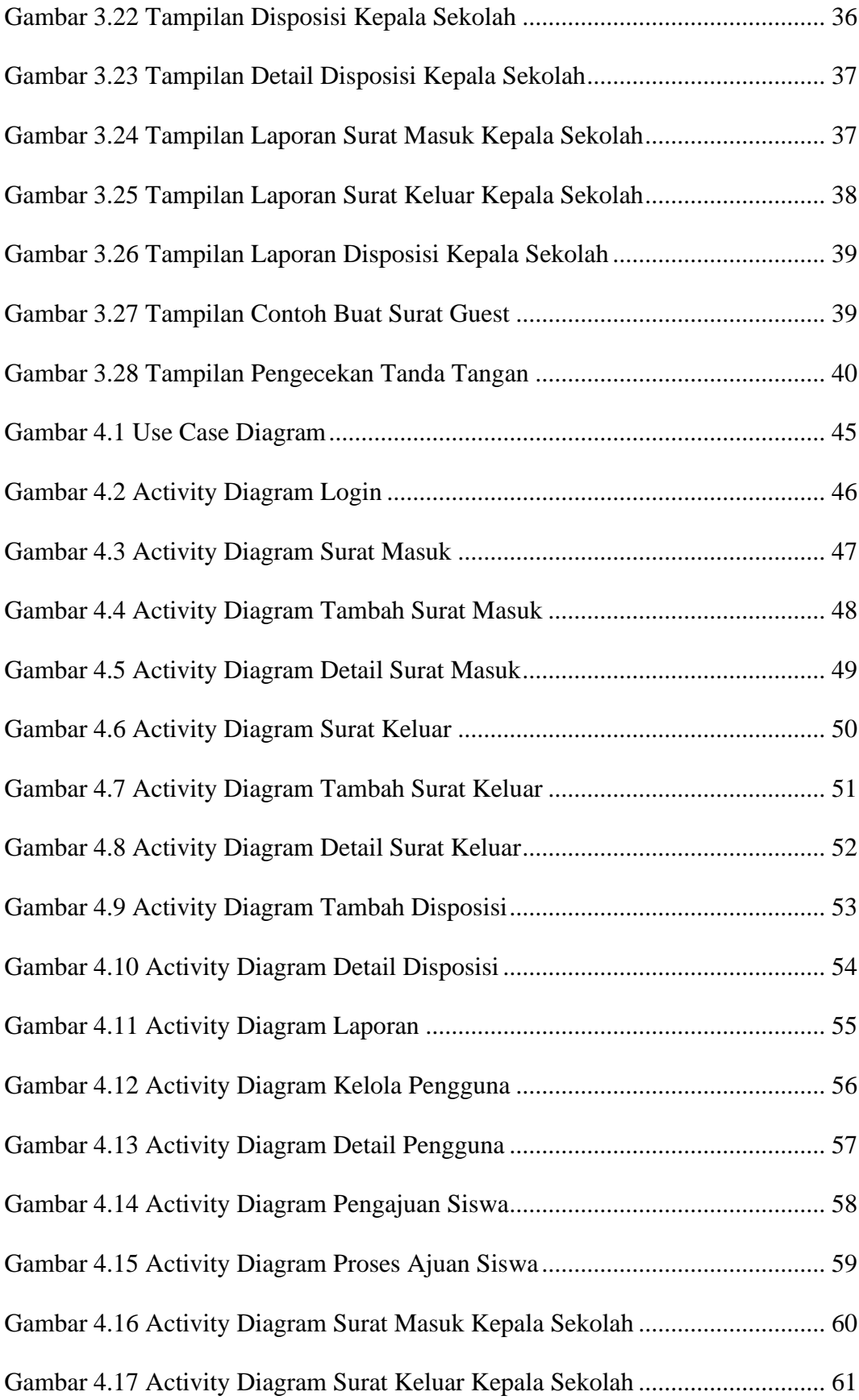

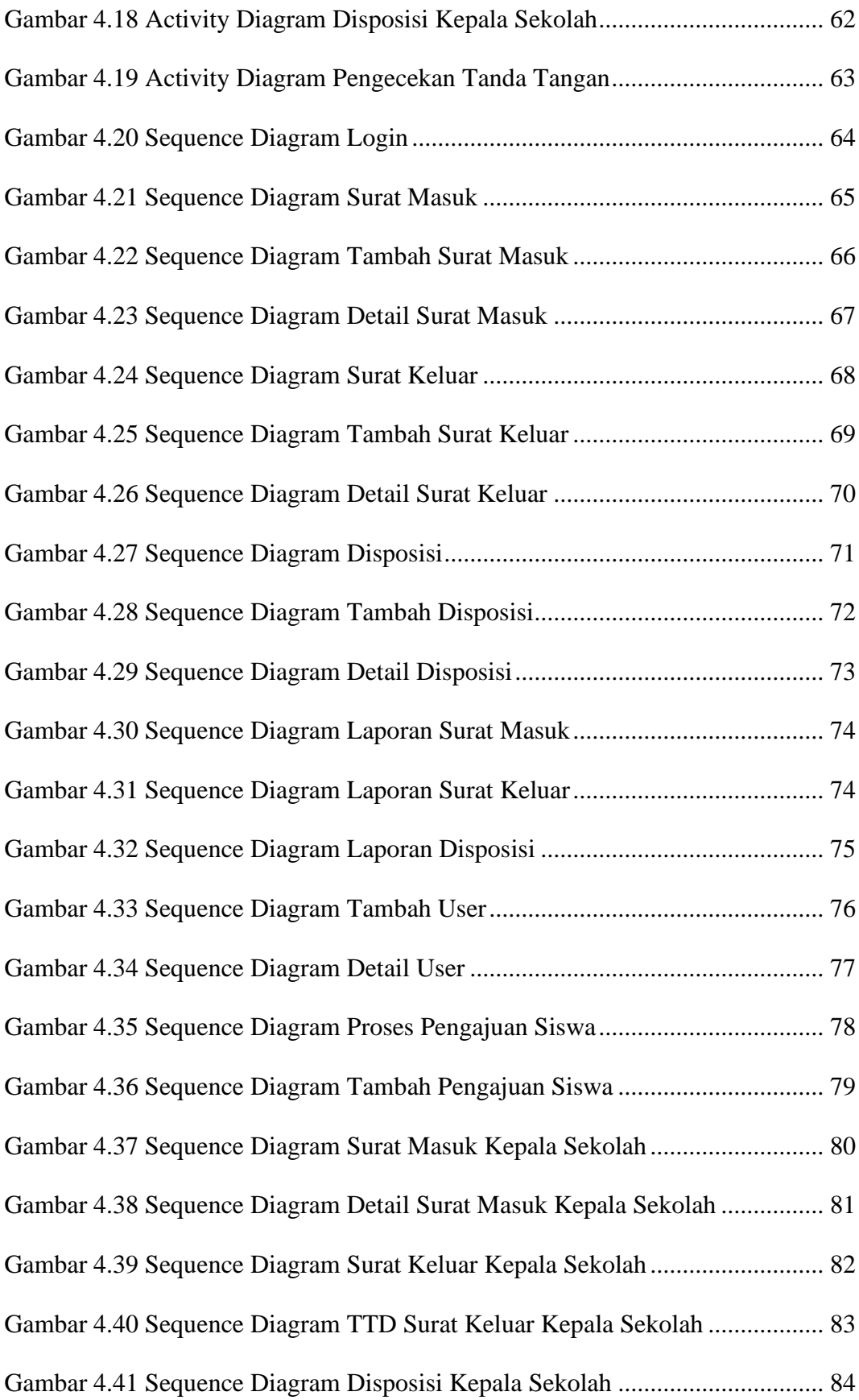

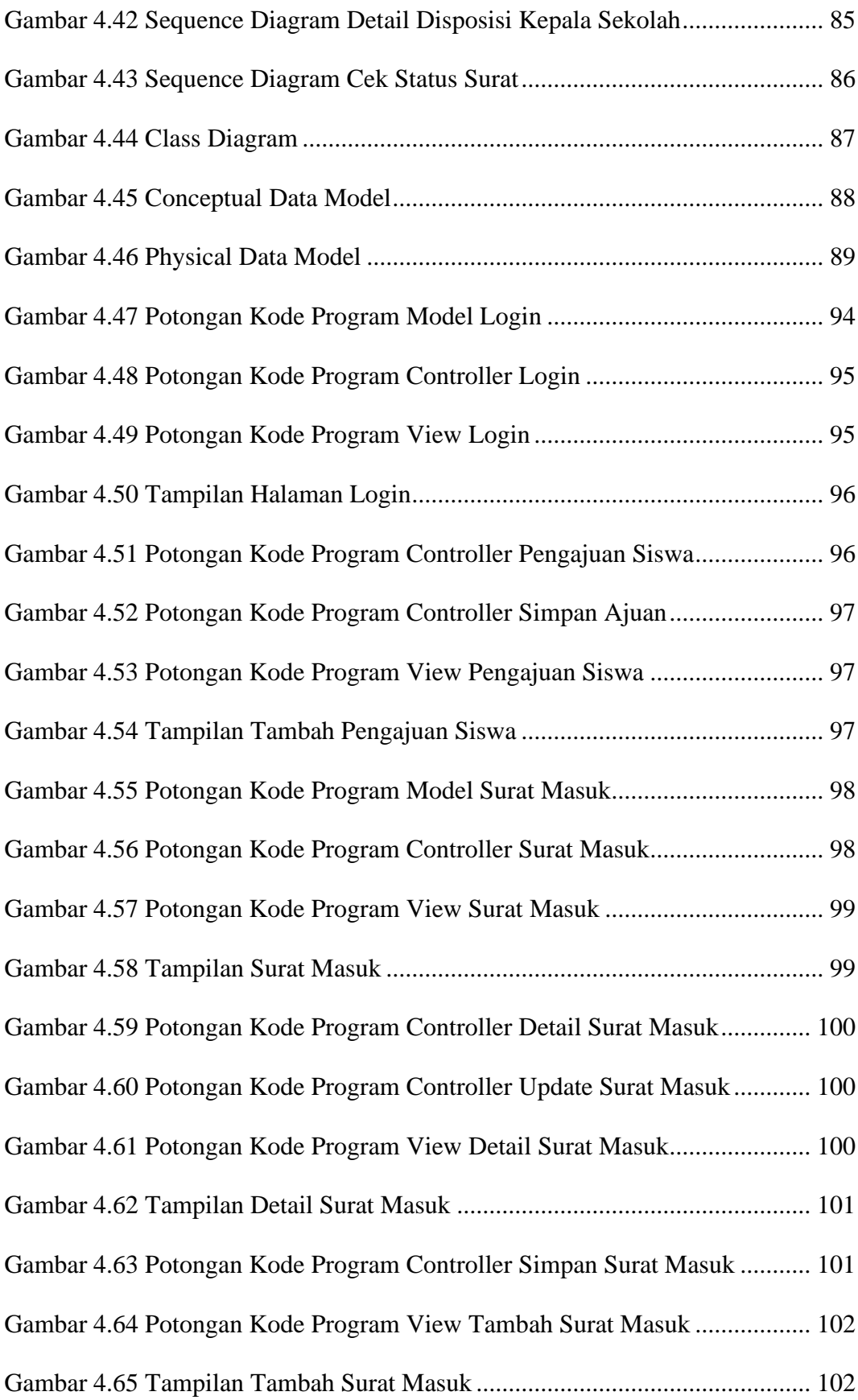

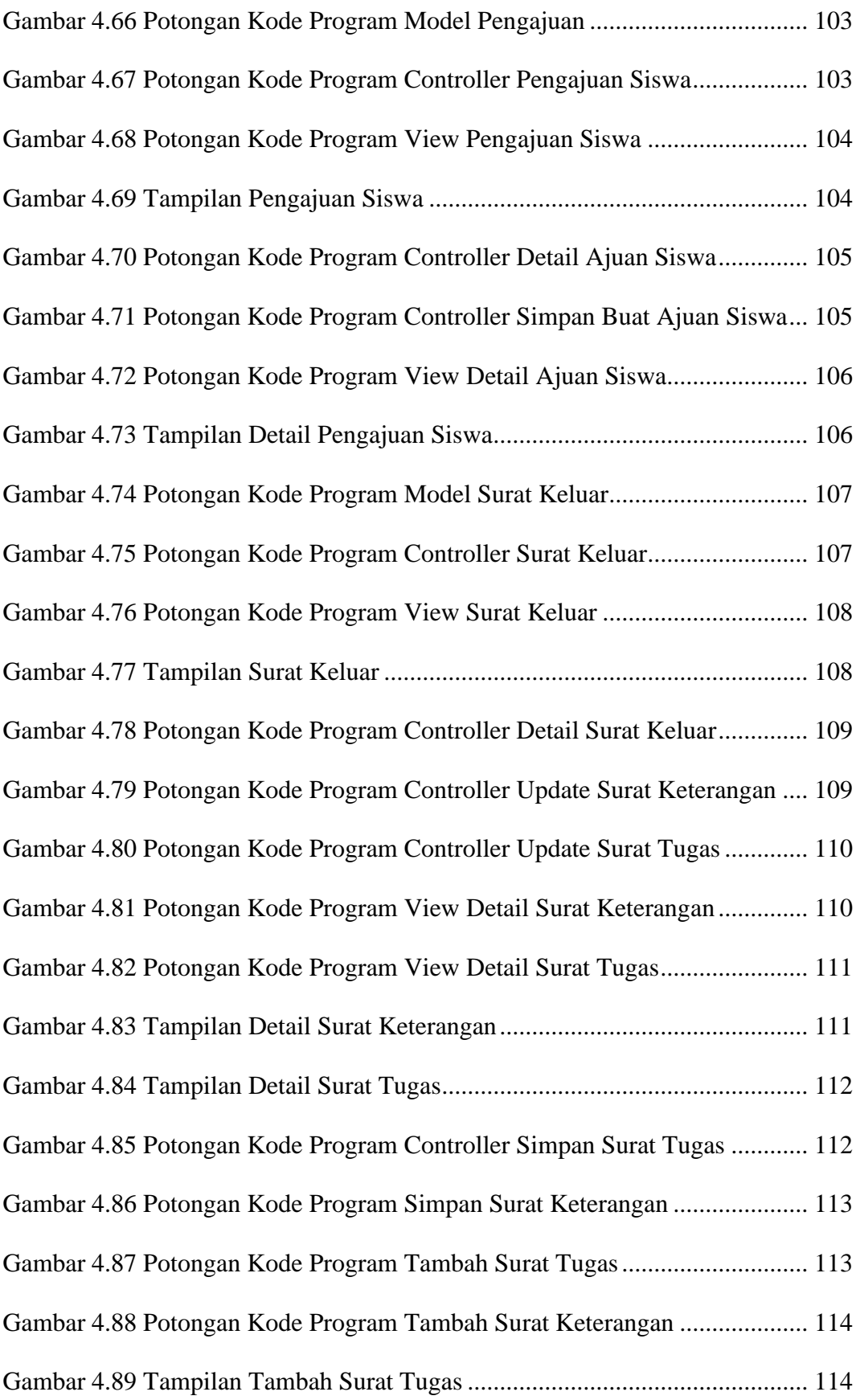

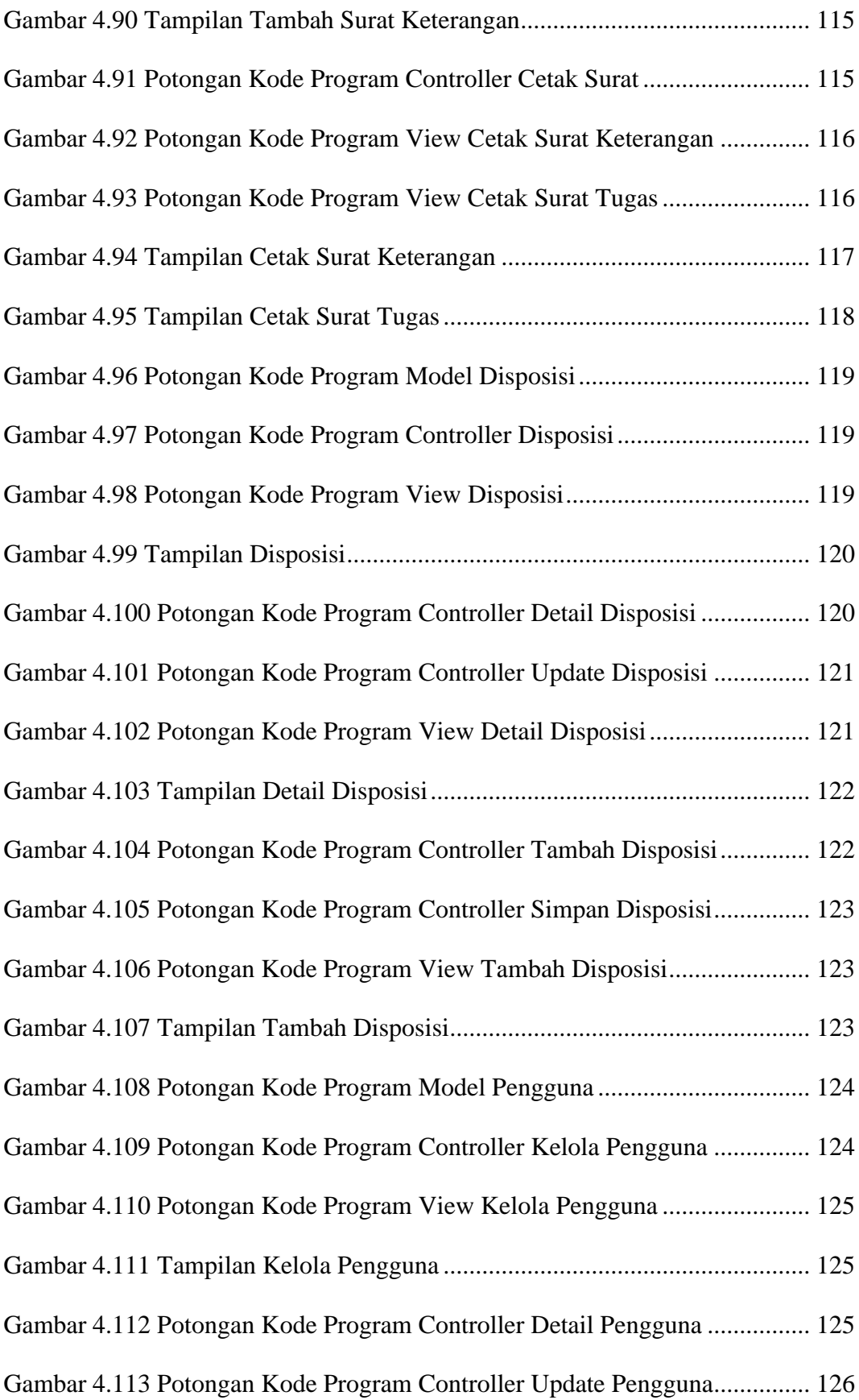

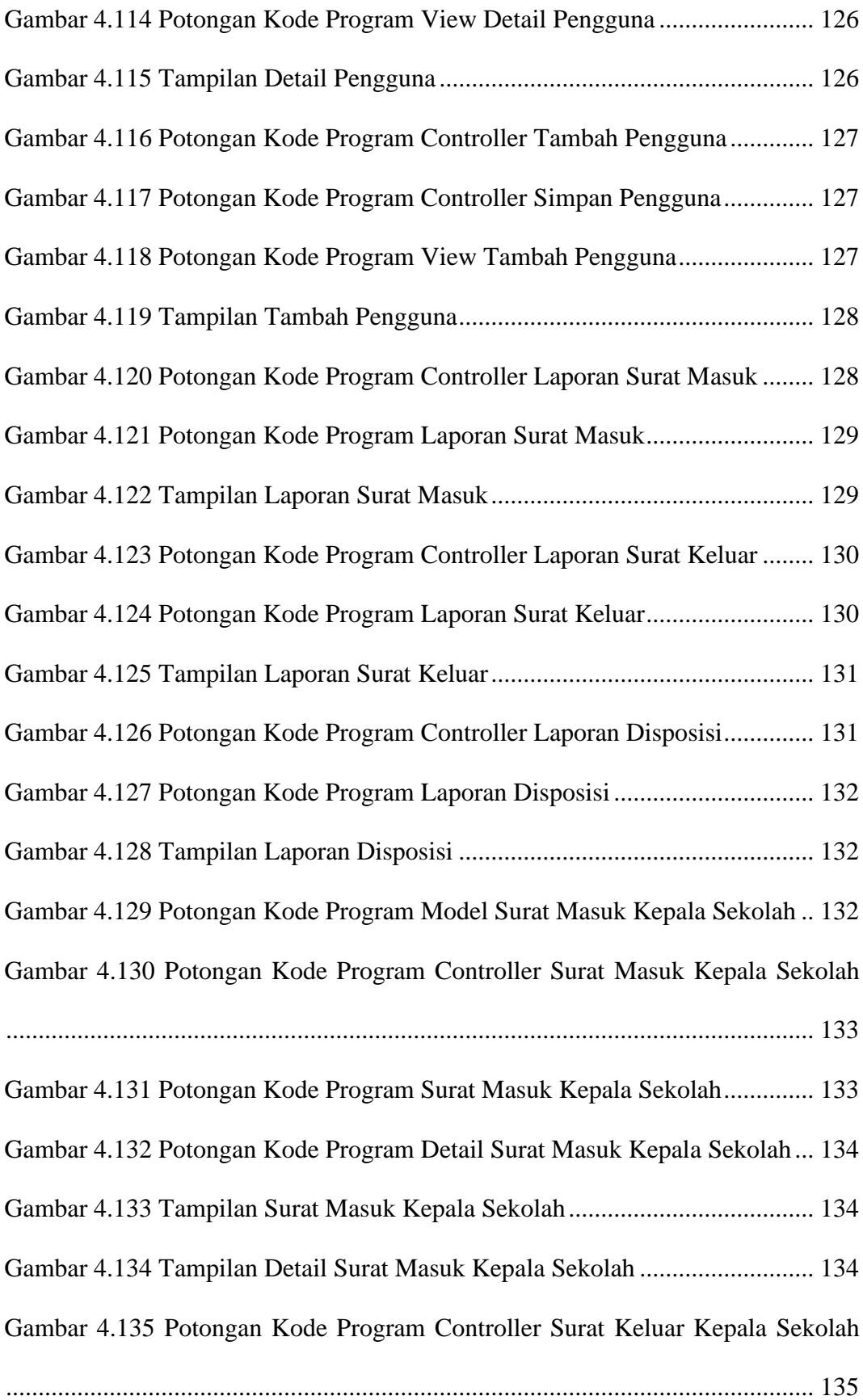

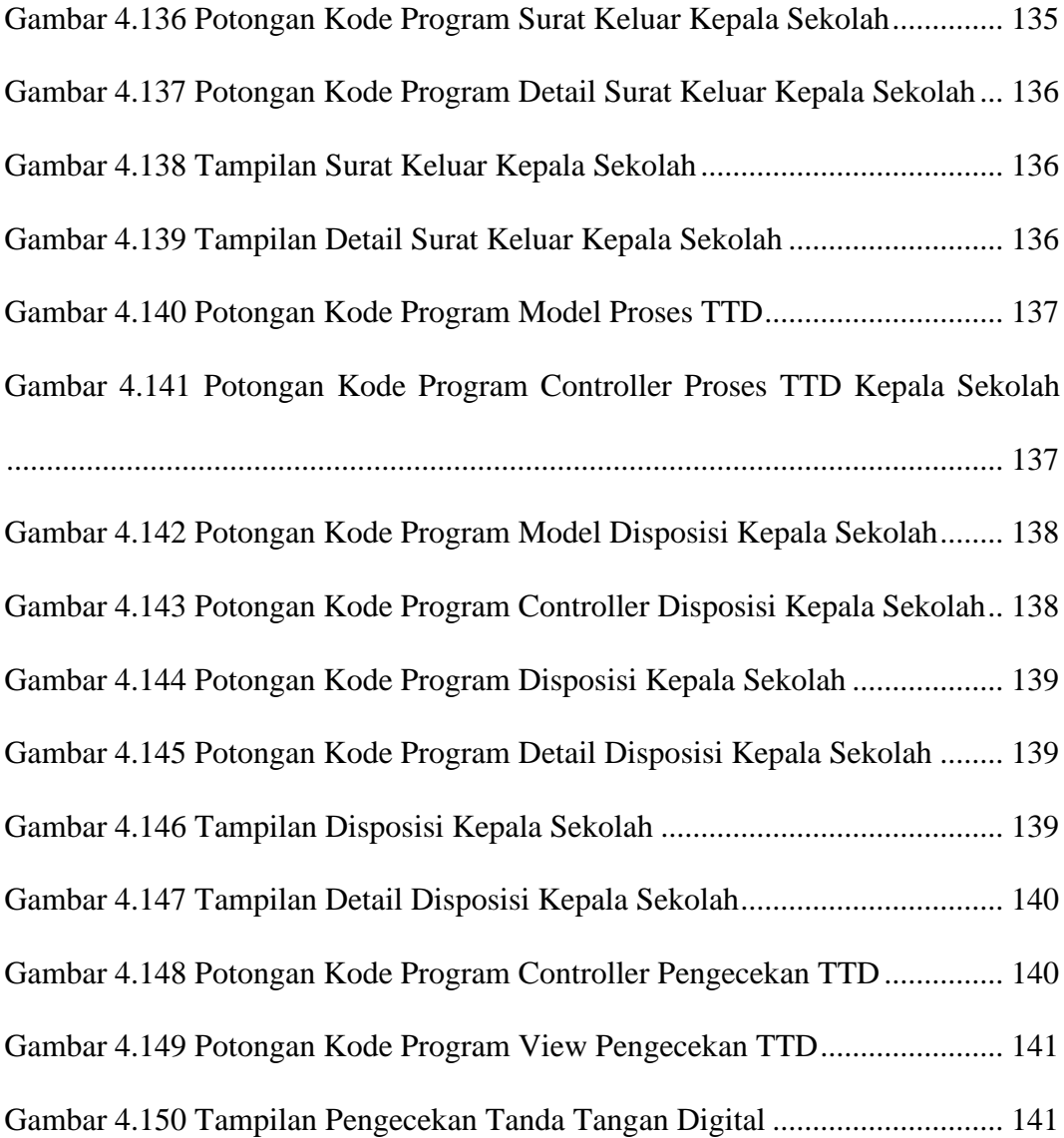